## **OpenRIMaist (C++) - #438**

## **(20090302)**

2009/03/02 21:36 - kurihara

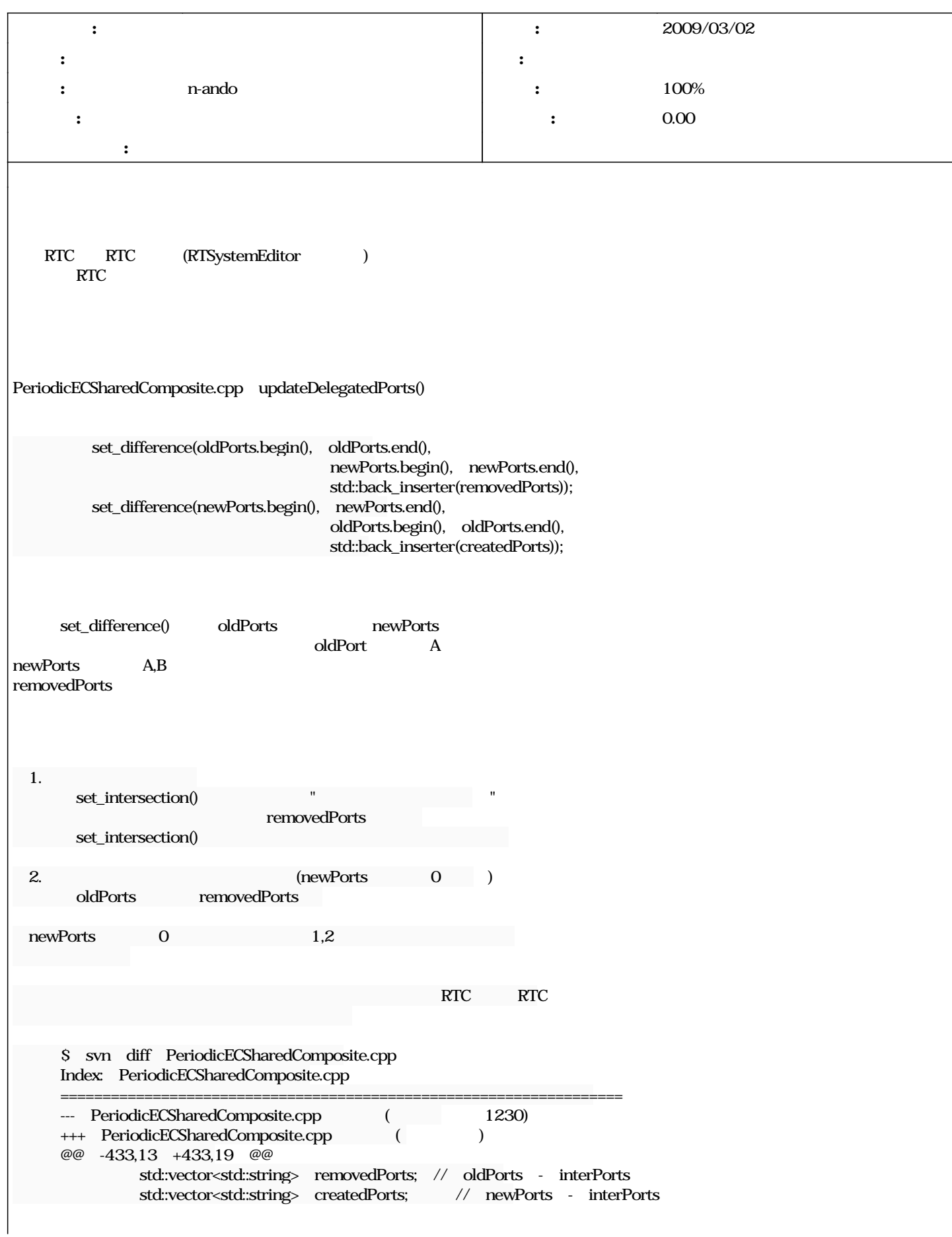

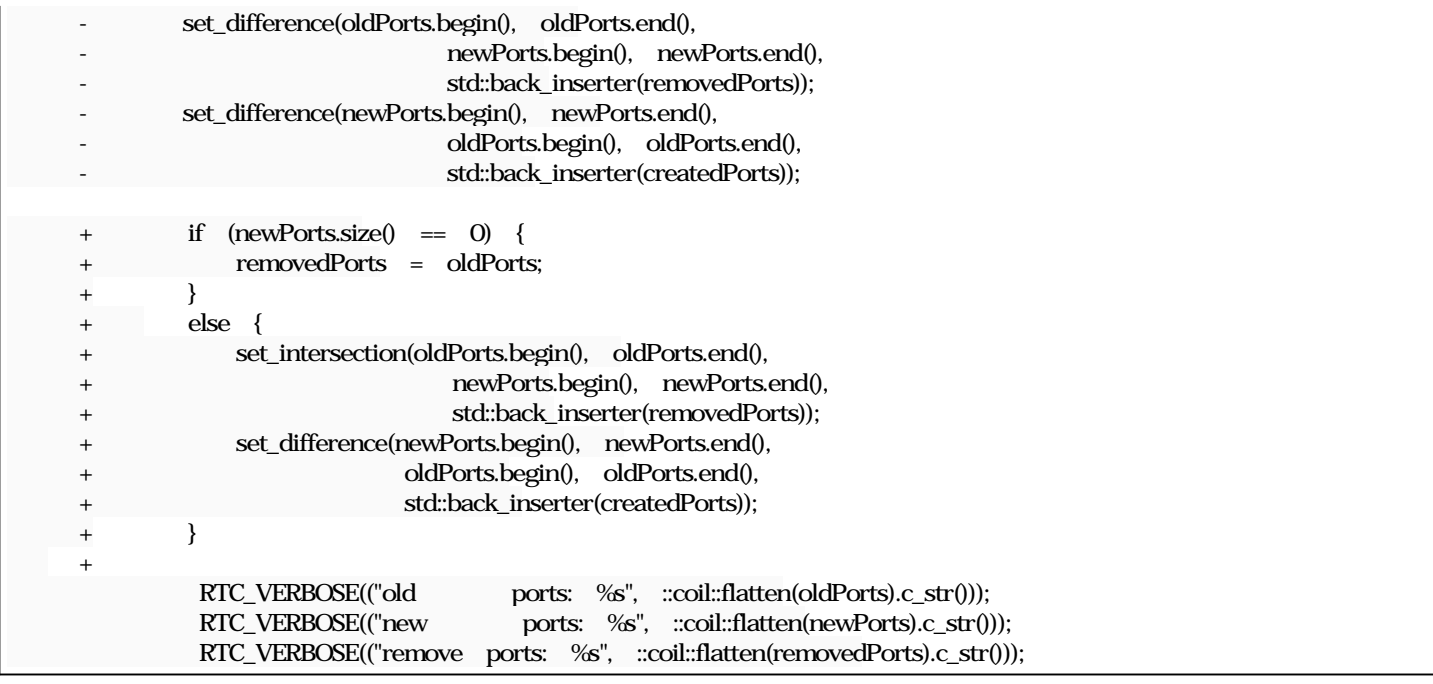

## **#1 - 2009/03/04 17:00 - n-ando**

*- ステータス を 新規 から 終了 に変更*

- *担当者 を n-ando にセット*
- *進捗率 を 0 から 100 に変更*

## updateDelegatedPorts() addPorts()

 std::vector<std::string>::iterator pos = std::find(portlist.begin(), portlist.end(), port\_name);  $-$  if (pos  $=$  m\_expPorts.end())  $+$  if (pos  $=$  portlistend())  ${ }$ 

configuration